# **Teil 5: Zeiger**

## **Gliederung**

Mehrdimensionale Felder

 $\overline{\mathbf{A}}$ 

Zeiger und Adressen

Zeigerarithmetik

## **Mehrdimensionale Felder**

#### **Speicherabbild** ш

**int** alpha[5];

| alpha[0] | alpha[1] | alpha[2] | alpha[3] | alpha[4] |
|----------|----------|----------|----------|----------|
| int      | int      | int      | int      | int      |
|          |          |          |          |          |

$$
for (int i = 0; i < 5; i++)
$$
\n
$$
alpha[i] = i * i;
$$

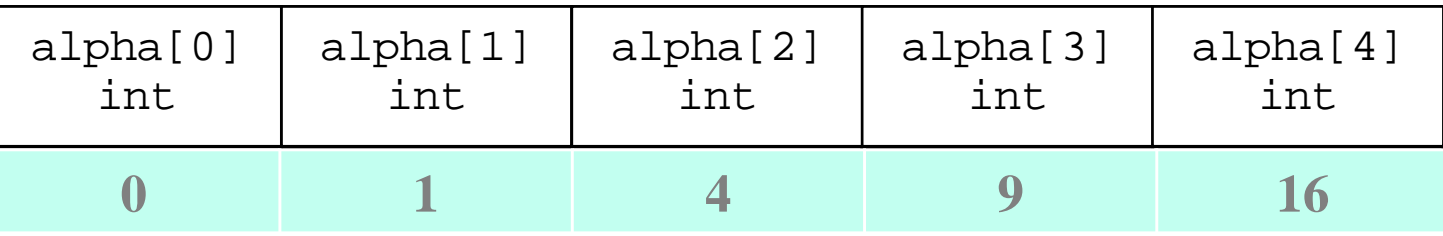

#### **Mehrdimensionale Felder**

**int** alpha[3][4];

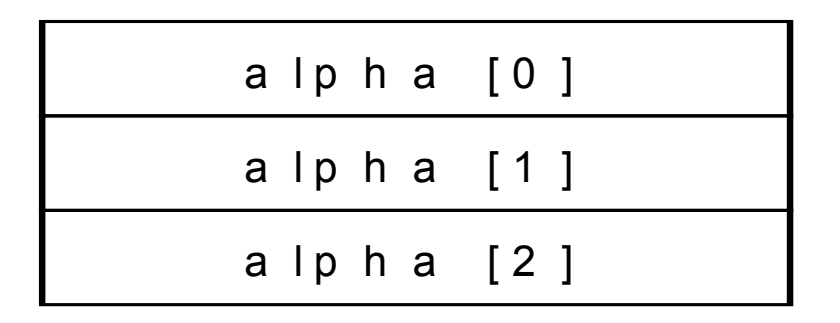

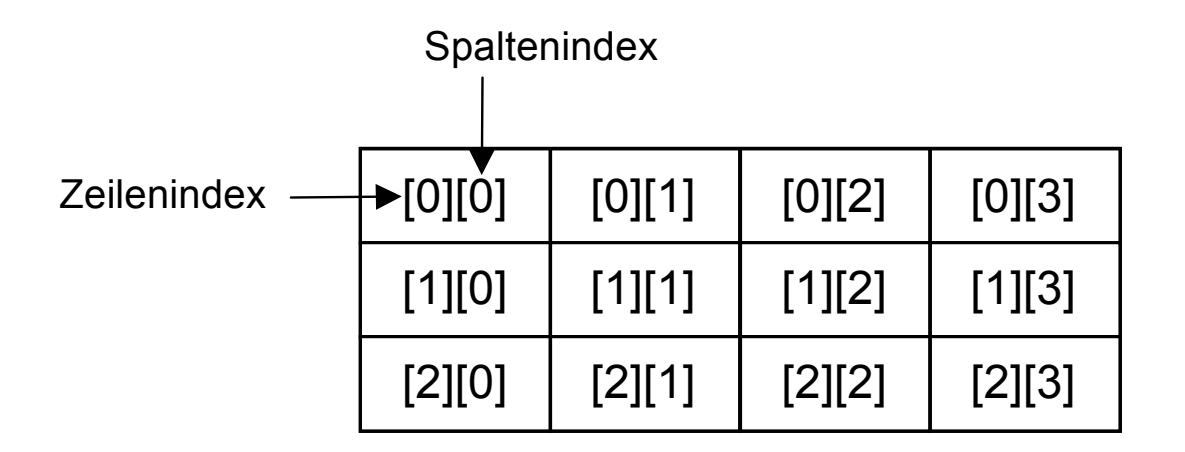

Allgemein kann ein n-dimensionales Array als ein eindimensionales Array, dessen Komponenten (n-1)-dimensionale Arrays sind, interpretiert werden.

#### **Mehrdimensionale Felder: Initialisierung**

$$
\begin{aligned}\n\text{int alpha[3][4]} &= \{ \\
\{1, 3, 5, 7\}, \\
\{2, 4, 6, 8\}, \\
\{3, 5, 7, 9\}, \\
\};\n\end{aligned}
$$

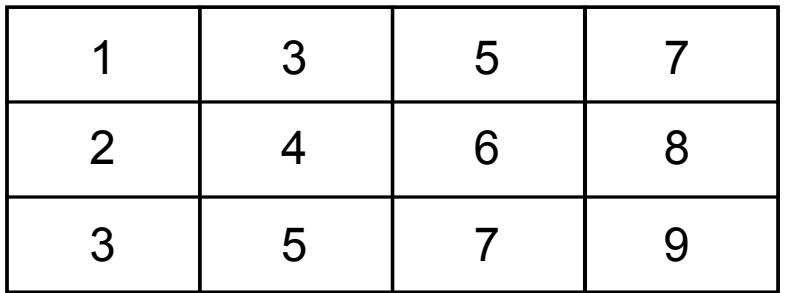

#### **Felder als Parameter (1)**

```
#define SIZE 10
void ausgabe(int[], int);
int main()
{
    int meinFeld[SIZE] = {0, 1, 2, 3, 4, 5, 6, 7, 8, 9};
    ausgabe(meinFeld, SIZE);
    return 0;
}
void ausgabe(int feld[], int laenge)
\{for (int i = 0; i < laenge; i++)
        printf("%d\n", feld[i]);
}
```
#### **Felder als Parameter (1)**

```
#define SIZE 10
void ausgabe(int[], int);
int main()
{
    int meinFeld[SIZE] = {0, 1, 2, 3, 4, 5, 6, 7, 8, 9};
    ausgabe(meinFeld, SIZE);
    return 0;
}
void ausgabe(int feld[], int laenge)
\{for (int i = 0; i < laenge; i++)
        printf("%d\n", feld[i]);
}
```
## **call by reference**  $-$  call by value

```
#define SIZE 10
void erhoehe(int feld[], int laenge);
int main()
\{int meinFeld[SIZE] = {0, 1, 2, 3, 4, 5, 6, 7, 8, 9};
                          1<sub>D</sub>ausgabe(meinFeld, SIZE); 
    erhoehe(meinFeld, SIZE);
    ausgabe(meinFeld, SIZE); 
    return 0;
}
void erhoehe(int feld[], int laenge)
{
    int i;
    for (i = 0; i < laenge; i++)
        field[i] = field[i] + 1;}
```
#### **Mehrdimensionale Felder als Parameter**

```
#define ZEILEN 3
#define SPALTEN 4
void ausgabeMatrix(int[][SPALTEN], int);
int main()
\{int matrix[ZEILEN][SPALTEN] = { { 1, 2, 3, 4 }, 
                                      \{ 5, 6, 7, 8 \} ,
                                      \{ 9, 10, 11, 12 \} };
    ausgabeMatrix(matrix, ZEILEN);
    return 0;
}
void ausgabeMatrix(int matrix[][SPALTEN], int zeilen)
\{int i, j; 
    for (i = 0; i < zeilen; i++ )
        for (j = 0; j < SPALTEN; j++)
            printf("%d ", matrix[i][j];
}
```
#### **Mehrdimensionale Felder: Strings**

 $\blacksquare$ Einzelner String:

**char** wort[] = "Hallo";

 $\blacksquare$ Mehrere Strings in einem Feld:

$$
\begin{array}{lll}\n\text{char woster[6][15]} & = \{ \text{ "eins", "zehn", "hundert", "tausend",} \text{ "zehntausend", "hunderttausend" }; \\
\text{print}\n\begin{array}{lll}\n\begin{array}{lll}\
$$

## **Zeiger und Adressen**

### **Funktion mit mehreren Rückgabewerten?**

Problem: Eine Funktion swap (...) soll die Inhalte 2er Variablen vertauschen. Wie kann dieses Problem gelöst werden?

Beispiel:

$$
\text{int } \boxed{x} = 1, \boxed{y} = 2i
$$

// tausche x und y

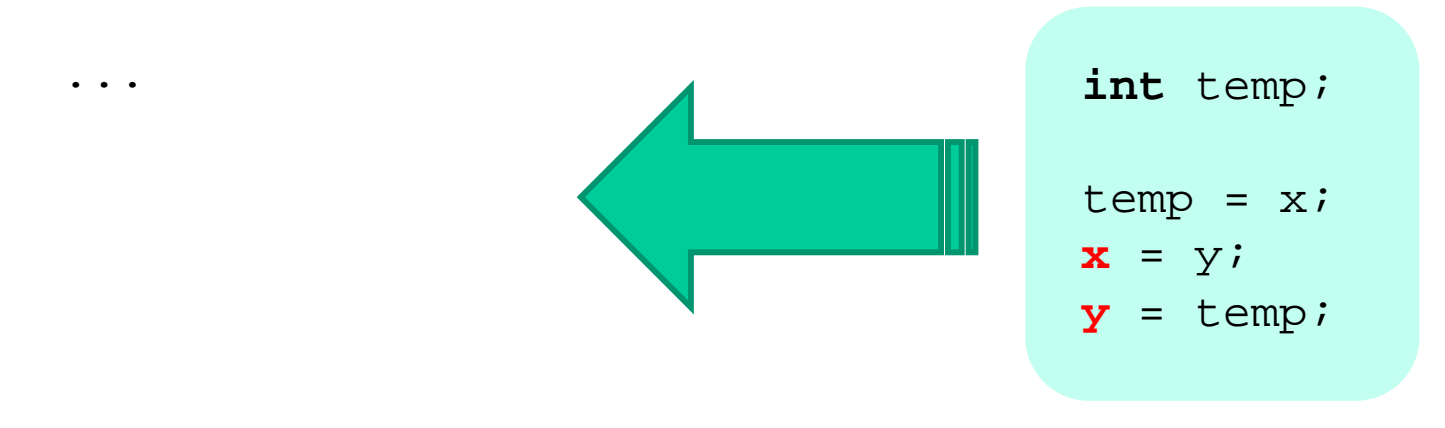

#### **Variablenmodell** ш

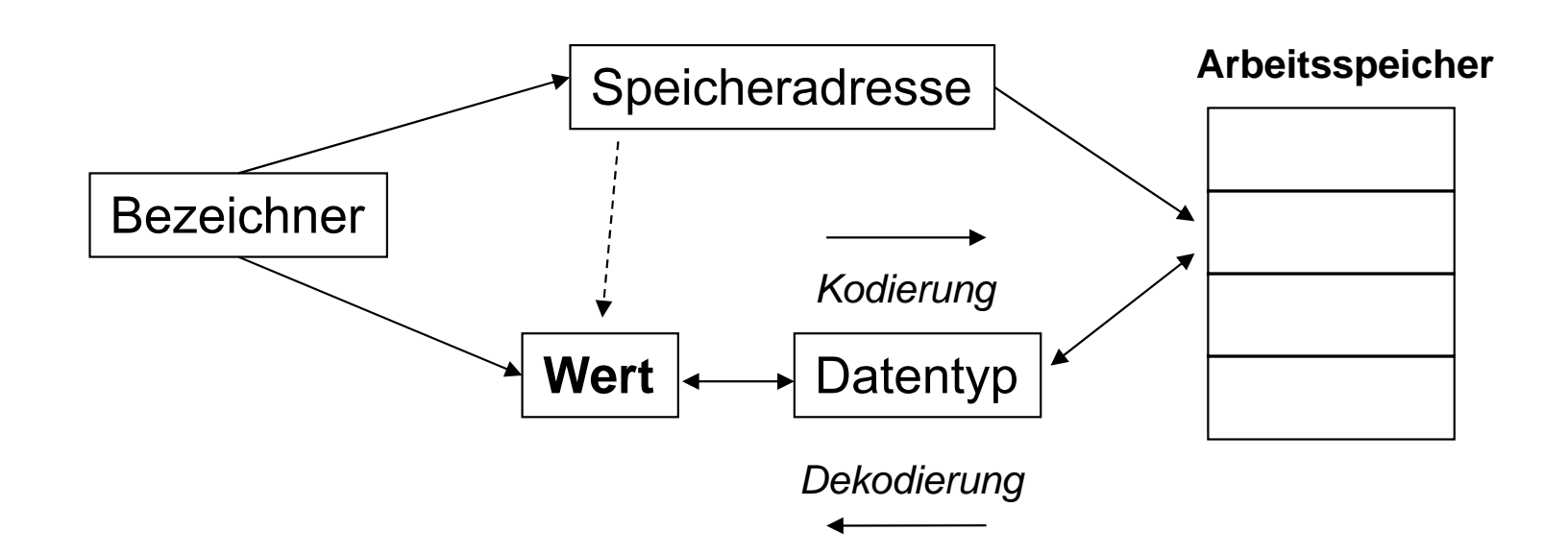

### **Typ-Klassifikation**

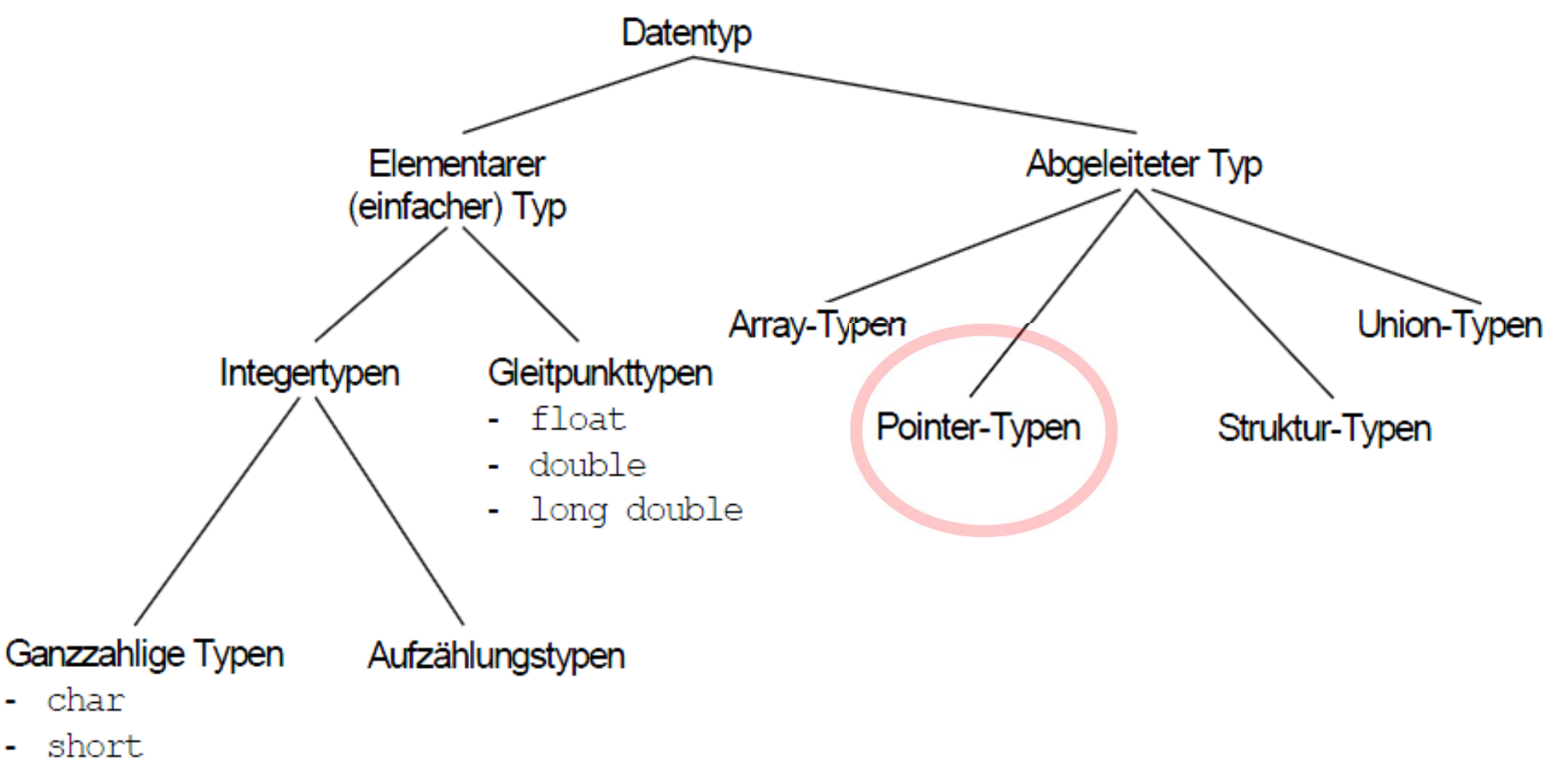

- int  $\sim$
- long  $\bullet$  .

#### **Was ist ein Zeiger?**

Ein **Zeiger (Pointer)** ist eine Variable, welche die **Adresse einer im Speicher befindlichen** *Variablen* **oder** *Funktion* aufnehmen kann. Damit verweist eine Zeigervariable mit ihrem Variablenwert auf die jeweilige Adresse.

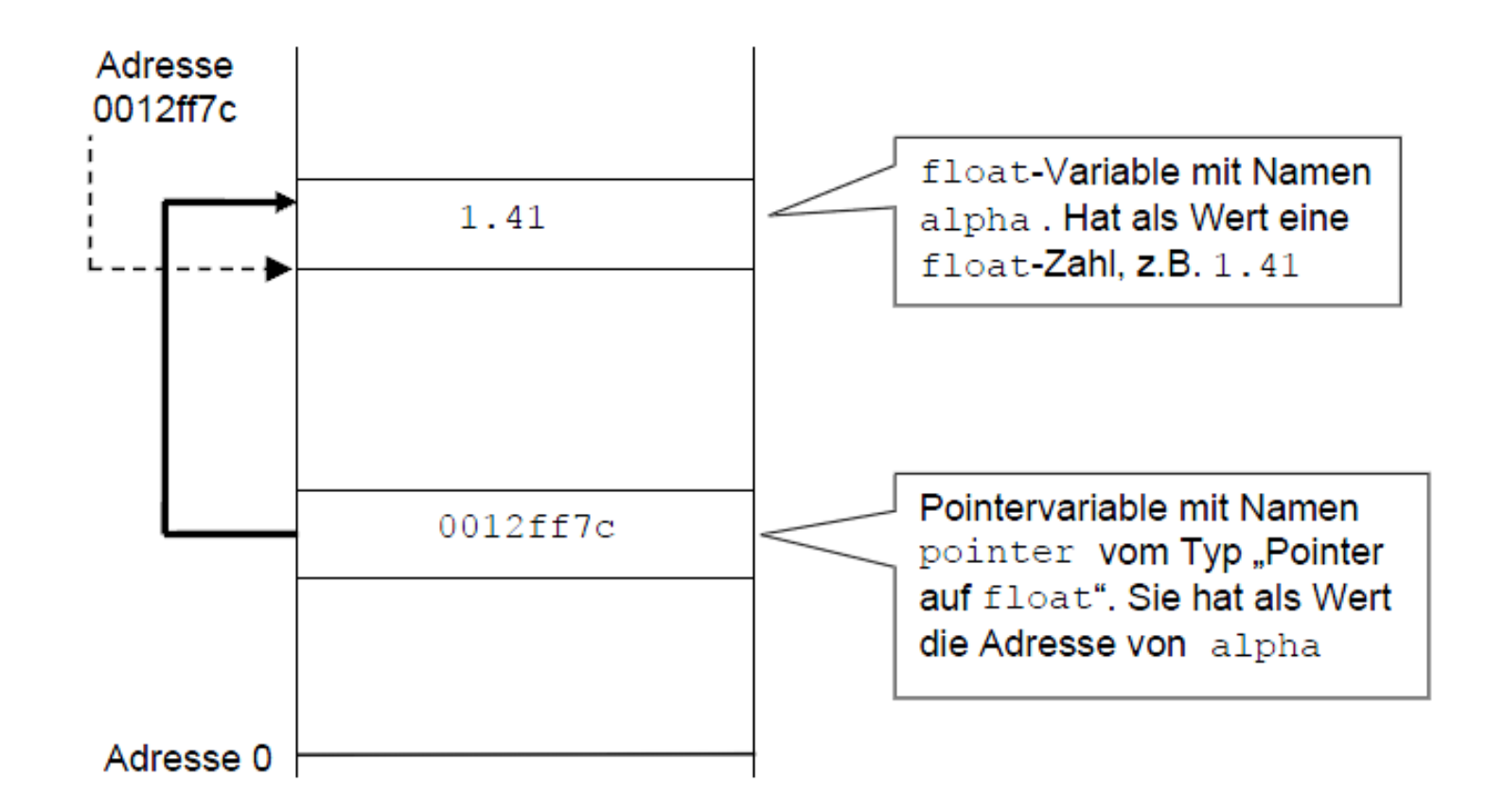

#### **Deklaration / Definition eines Zeigers**

**EXELGER STARES 25 THEFT** Zeiger sind typgebunden

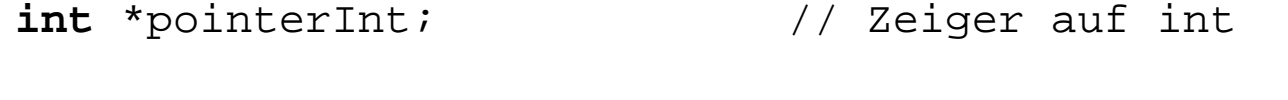

**double** \*pointerDouble; // Zeiger auf double

 $\blacksquare$ Besonderheiten bei kombinierten Deklarationen

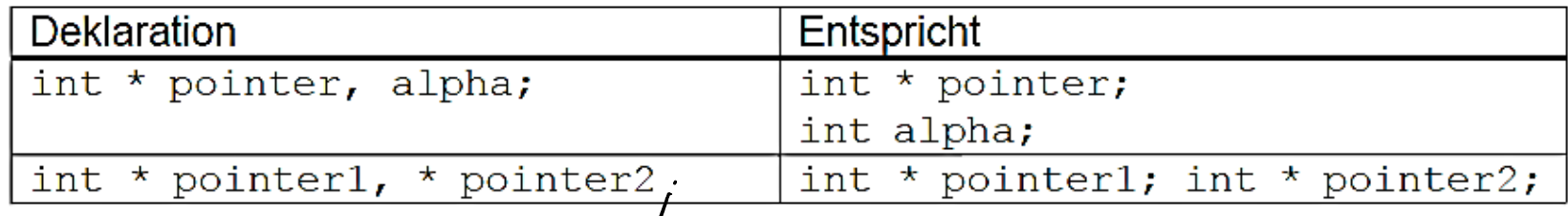

#### **Referenzieren und Dereferenzieren**

- $\blacksquare$ **Referenzieren**: Adressoperator **&** liefert **Adresse** eines Objekts
- $\blacksquare$ **Dereferenzieren**: Dereferenzierungsoperator **\*** liefert **Inhalt** an der Adresse

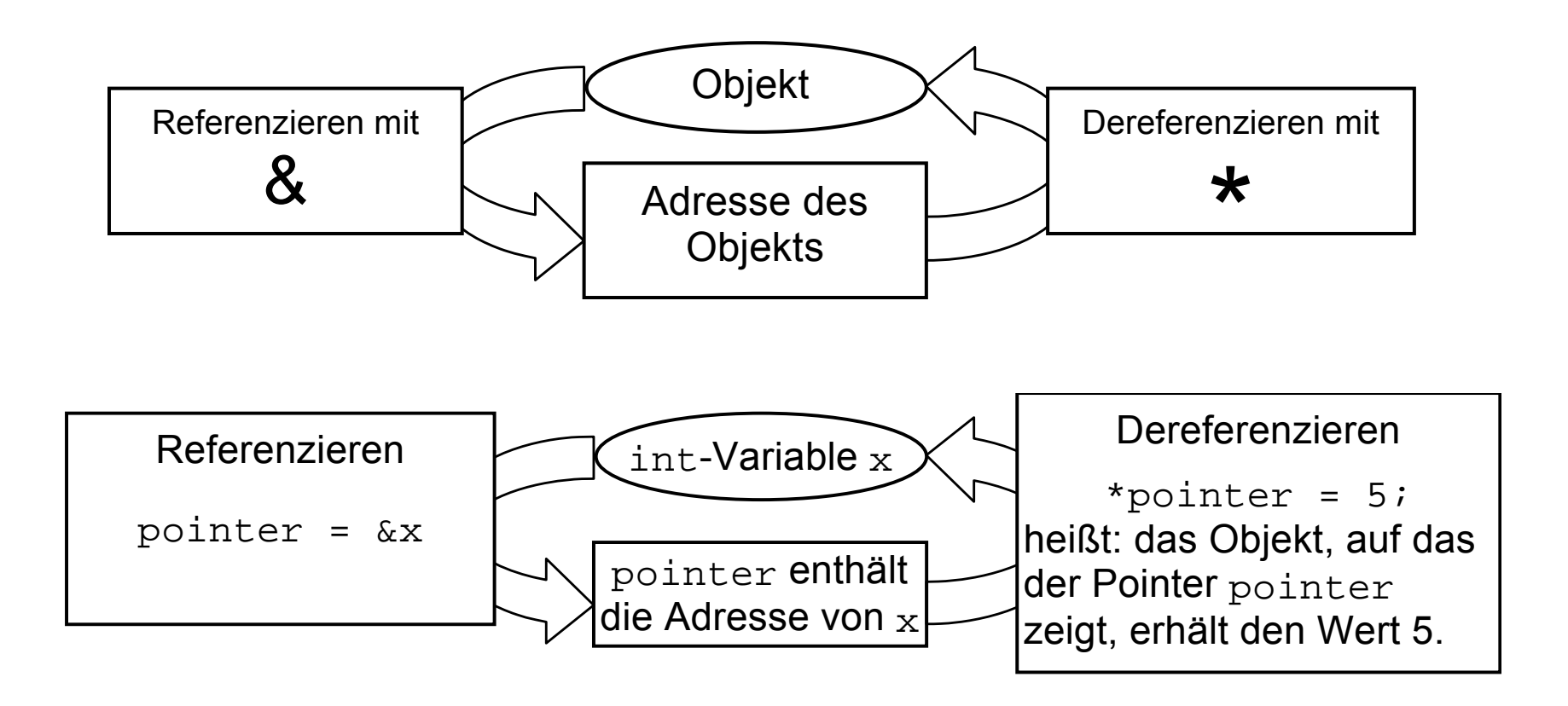

#### **Adresszuweisung an einen Zeiger I**

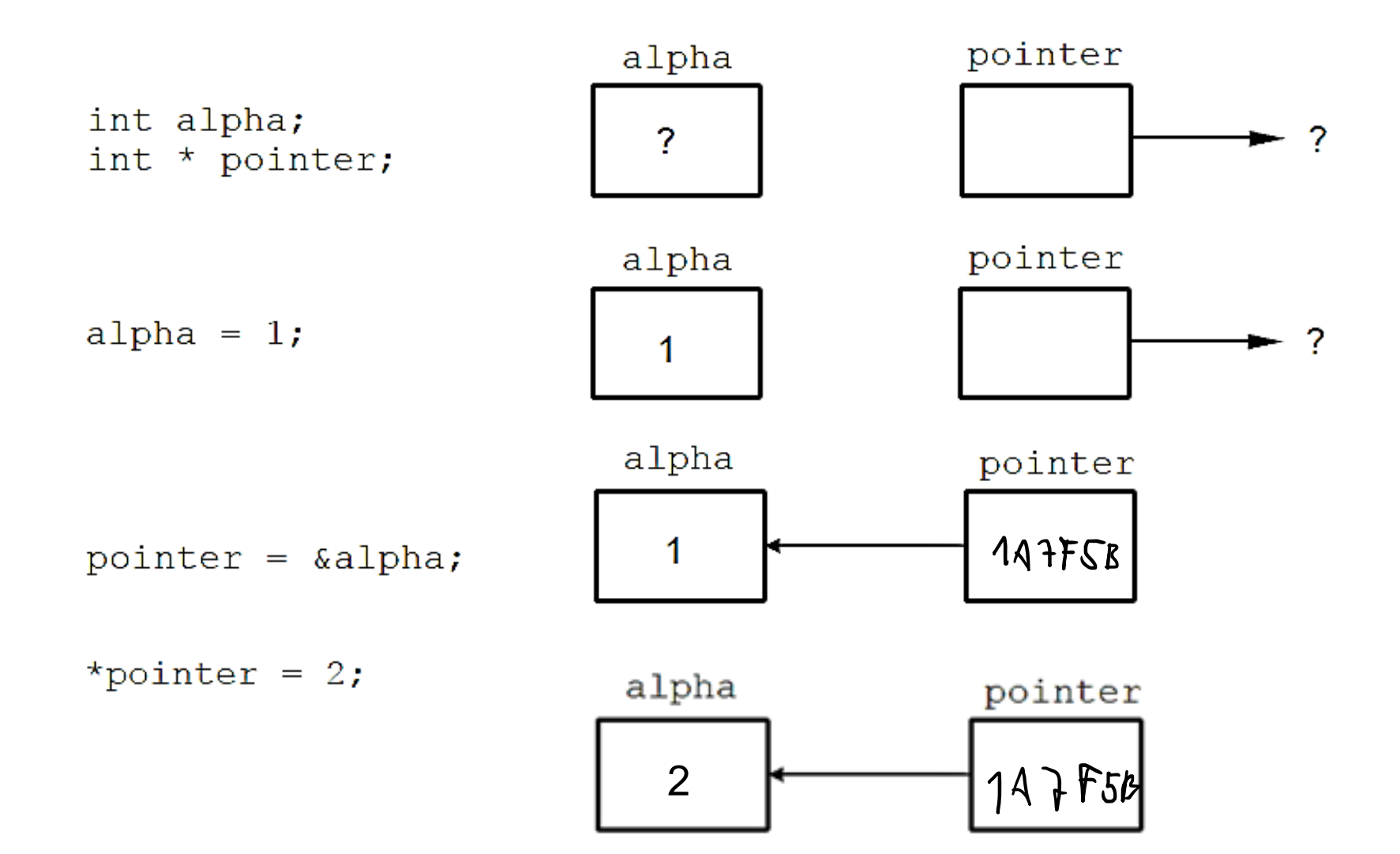

### **Adresszuweisung an einen Zeiger II**

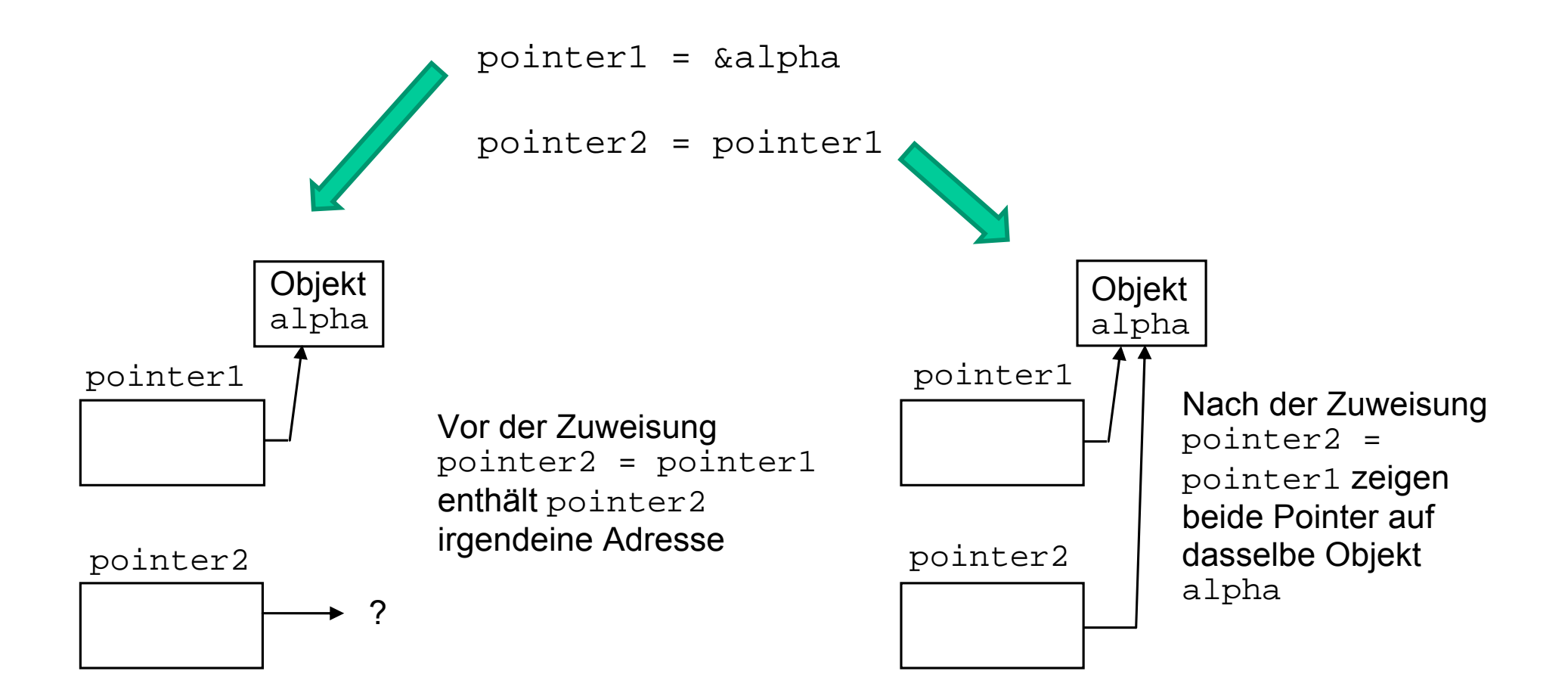

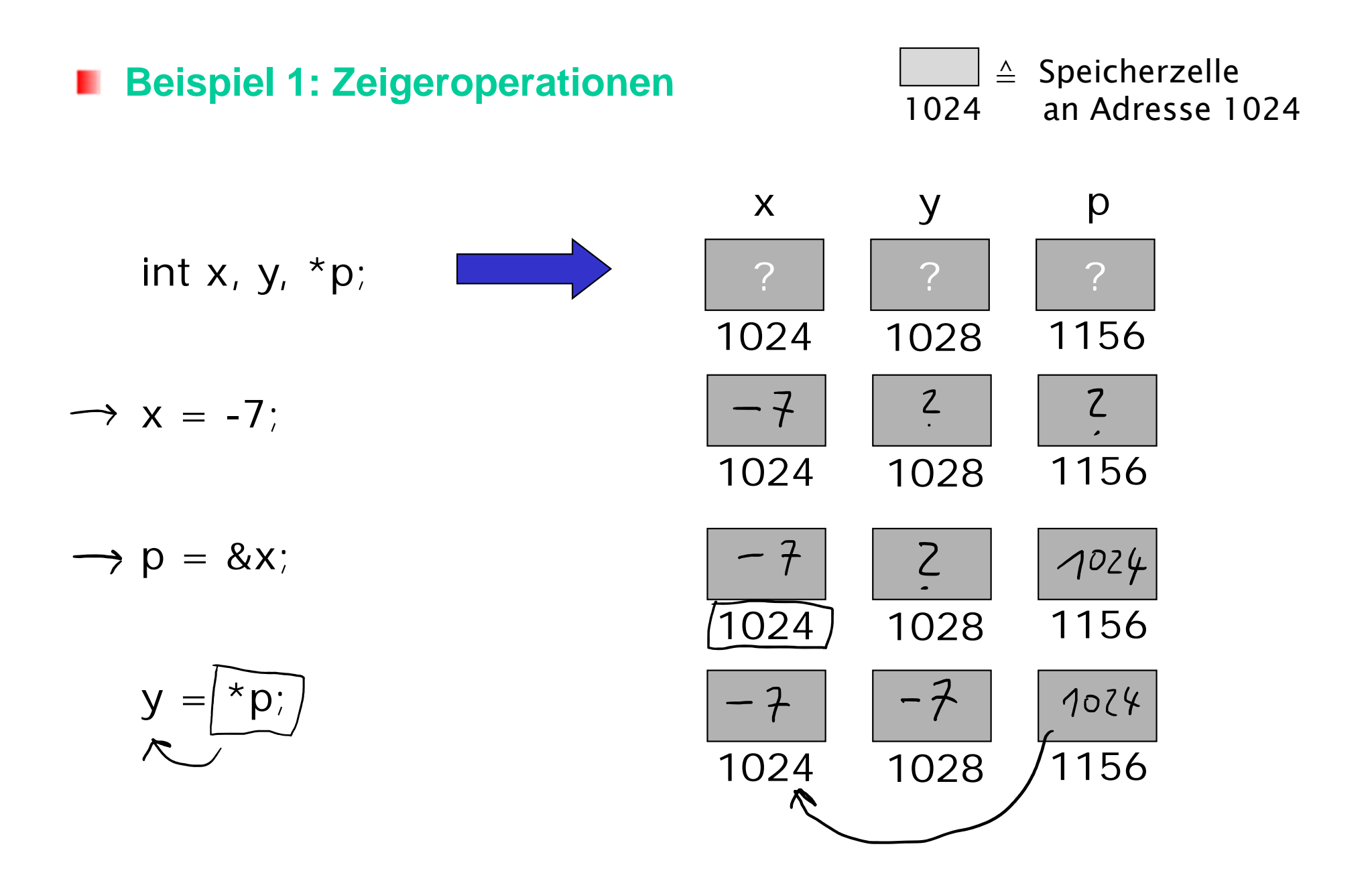

 $3.14...$ 

#### **Beispiel 2: Zeigeroperationen** п

Was ist an den folgenden Anweisungen a bis e falsch?

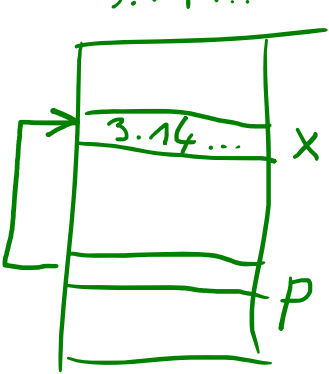

| float x, y, *p;                   |    |    |
|-----------------------------------|----|----|
| $a \rightarrow p = \ell x$        |    |    |
| a) $2 \rightarrow *p = 3.14159$   | // | // |
| b) $p = \frac{3.14159}{x} = 5.4$  | // |    |
| c) $*x = 5.4$                     | // |    |
| d) $x = \frac{6y}{x}$             | // |    |
| e) $p = *y$                       | // |    |
| f) $p = \frac{63.14159}{x} = 5.4$ | // |    |
| f) $p = \frac{6y}{x}$             | // |    |
| g) $p = *y$                       | // |    |
| h) $p = \frac{1}{x}y$             | l  |    |
| h) $p = \frac{1}{x}y$             | l  |    |
| h) $p = \frac{1}{x}y$             | l  |    |
| h) $p = \frac{1}{x}y$             | l  |    |
| h) $p = \frac{1}{x}y$             | l  |    |
| h) $p = \frac{1}{x}y$             | l  |    |
| h) $p = \frac{1}{x}y$             | l  |    |
| h) $p = \frac{1}{x}y$             | l  |    |
| h) $p = \frac{1}{x}y$             | l  |    |
| h) $p = \frac{1}{x}y$             | l  |    |
| h) $p = \frac{1}{x}y$             | l  |    |
| h) $p = \frac{1}{x}y$             | l  |    |

#### **Funktion mit mehreren Rückgabewerten?**

```
Problem: Eine Funktion swap(...) soll die Inhalte 2er Variablen vertauschen.
        Wie kann dieses Problem gelöst werden?
```
**void** swap(\_\_\_\_\_\_\_\_\_\_\_\_\_); **int** main() { **int** x = 1, y = 2; // tausche die Inhalte von x und y swap(\_\_\_\_\_\_\_\_\_\_\_\_\_); 0; **return**} **void** swap(\_\_\_\_\_\_\_\_\_\_\_\_\_) { // TODO: Do the magic here! }

#### **Warum Zeiger?** ш

- $\blacksquare$  "call by reference" (vs. "call by value")
	- $\bullet$ mehrere Rückgabewerte bei Funktionsaufrufen
	- $\bullet$ Beschleunigung von Funktionsaufrufen (warum?)
- $\blacksquare$ erlauben direkte Speicher-Manipulationen
- $\blacksquare$ dynamisch Speicher anfordern / freigeben
- $\blacksquare$ Umgang mit Arrays und Strings
- $\blacksquare$ **Nachteil**: Hohe Gefahr von Fehlern

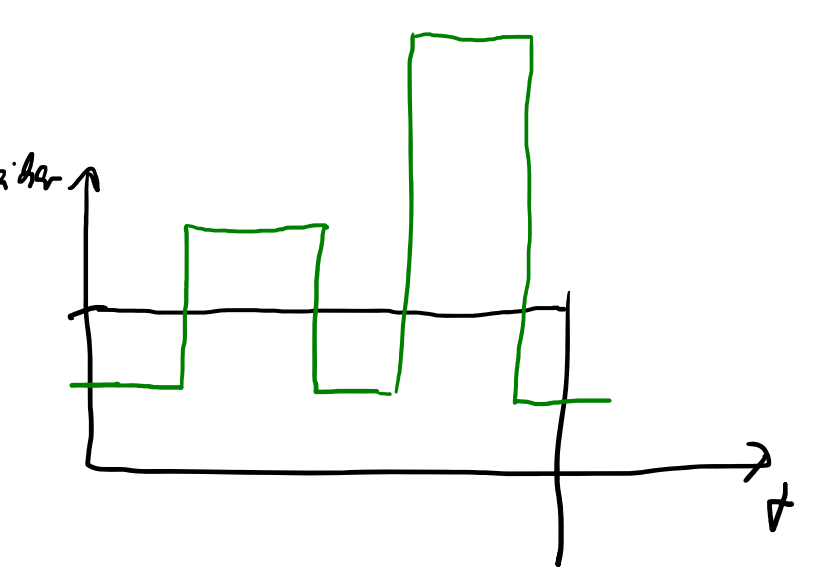

## **Zeigerarithmetik**

### **Dualität von Zeigern und Feldern I**

 $\blacksquare$ Der Bezeichner eines Arrays referenziert (wie ein Zeiger) eine Adresse:

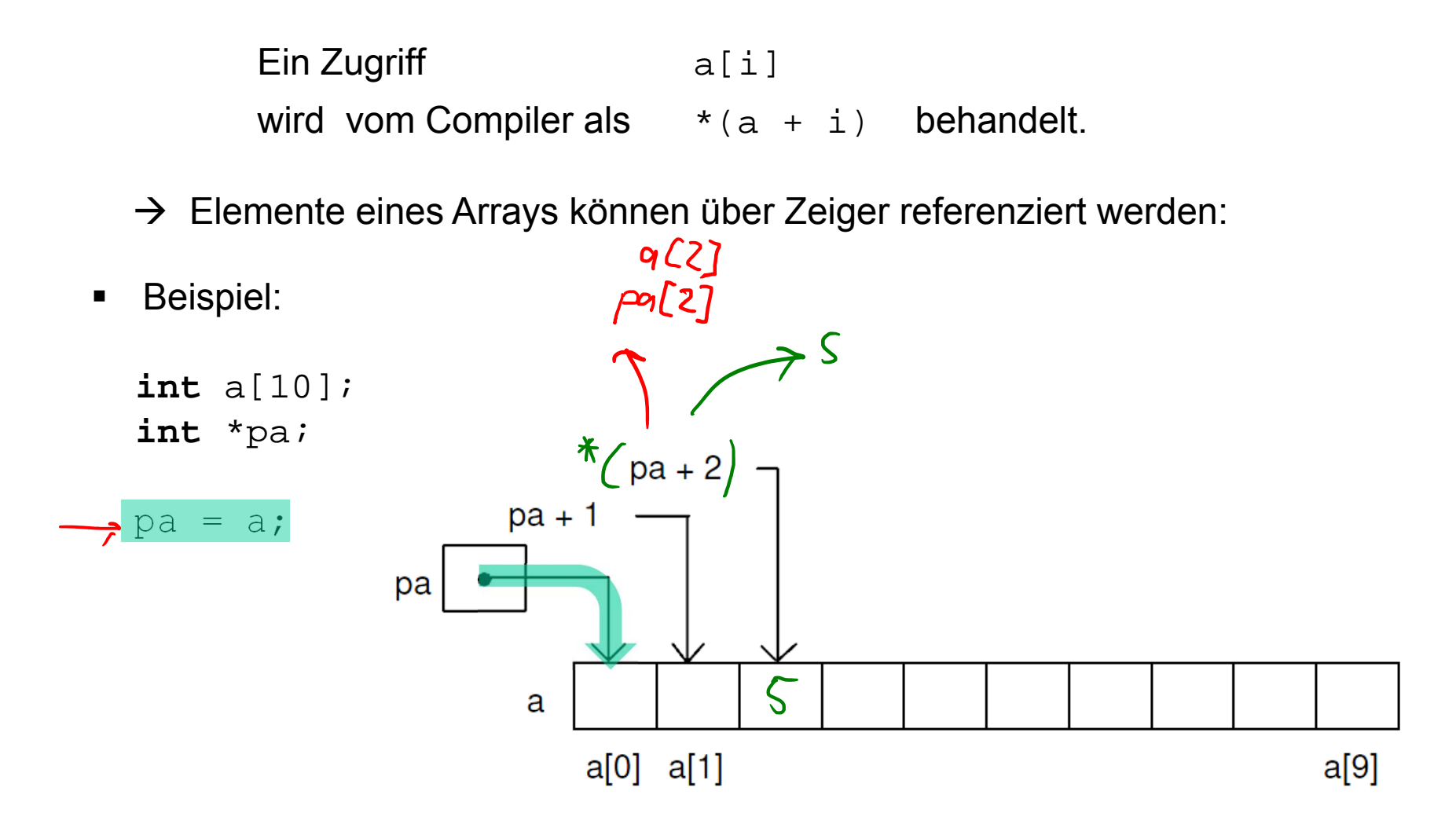

### **Dualität von Zeigern und Feldern II**

Als Funktionsparameter werden Arrays und Zeiger äquivalent behandelt:

```
void strcpy(char destination[], const char source[]);
```
**void** strcpy(**char** \*destination, **const char** \*source);

 $\blacksquare$ ■ Sei a ein beliebiges Feld, dann ist

a[i] identisch zu \*(a + i)

&a[i] identisch zu a + i

 $\blacksquare$ Sei pa eine beliebige Zeigervariable, dann ist

```
pa[i] identisch zu *(pa + i)
```

```
\&pa[i] identisch zu pa + i
```
#### **Zeigerarithmetik**

Fall 1: Zeiger +/- int-Wert -> Zeiger **long int** feld[5] **long int** \*zeiger; zeiger = feld; zeiger++; zeiger  $+= 3;$ \*zeiger =  $123$ ;

#### **Zeigerarithmetik** ш

Fall 1: Zeiger +/- int-Wert -> Zeiger

**long int** feld[5] **long int** \*zeiger;

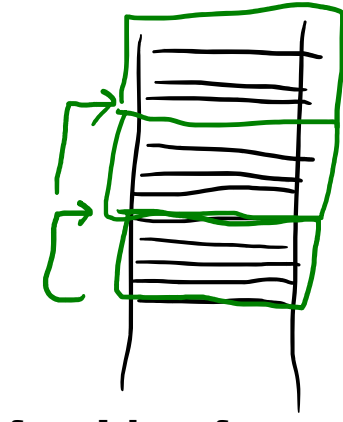

- zeiger = feld;  $\frac{1}{2}$  // Zeiger verweist auf Feld-Anfang zeiger++; // Zeiger verweist nun auf 2. Element
- zeiger += 3; // Zeiger verweist nun auf 5. Element
- \*zeiger =  $123$ ;  $\frac{1}{2}$  // ist nun identisch mit feld[4] =  $123$ ;

#### **Zeigerarithmetik**

```
Fall 1: Zeiger +/- int-Wert -> Zeiger
  long int feld[5]
 long int *zeiger; 
  zeiger = feld; // Zeiger verweist auf Feld-Anfang 
  zeiger++; // Zeiger verweist nun auf 2. Element 
  zeiger += 3; \frac{1}{2} // Zeiger verweist nun auf 5. Element
  *zeiger = 123; \frac{1}{2} // ist nun identisch mit feld[4] = 123;
Fall 2: Zeiger +/- Zeiger / -> int-Wert
                              11 Bevechner Lange Cines Strings
 int strlen(char str[]) 
  {
    char *start, *end; 
                                                                      '\o
                                                          2
   refurn j
  }
```
### **Strings und String-Konstanten**

Zeiger ist konstant, **String ist variabel**:

**char** message[] = "now is the time";

now is the time\0

Zeiger ist variabel, **String ist konstant**:

**char** \*pmessage <sup>=</sup>"now is the time";

$$
pmessage \quad \longrightarrow \quad \text{now is the time} \quad 0
$$

### **Beispiel 3: Parameter der main()-Funktion**

 $\blacksquare$ Funktionskopf der main()-Funktion ohne Parameter:

```
int main();
                       main(); bzw. int main(void);
 Kommandozeilenparameter am Beispiel des Shell-Kommandos "cp":
 copy file_a.doc file_b.doc.
 copy Name der Anwendung / des Programms
 file a.doc 1. Kommandozeilenparameter
 file_b.doc 2. Kommandozeilenparameter
 \rightarrow Verarbeitung der Parameter erfordert modifizierte main \zeta_{\mathbf{N}}-Funktion:
                  \overline{S}int main(int argc, char *argv[]); 
 argc <sup>T</sup> ("argument count"), Anzahl der Kommandozeilenparameter + 1
 argv ("argument value"), referenzieren der Reihe nach den 
               Programmnamen, sowie die Kommandozeilenparameter
```
 $\blacksquare$ 

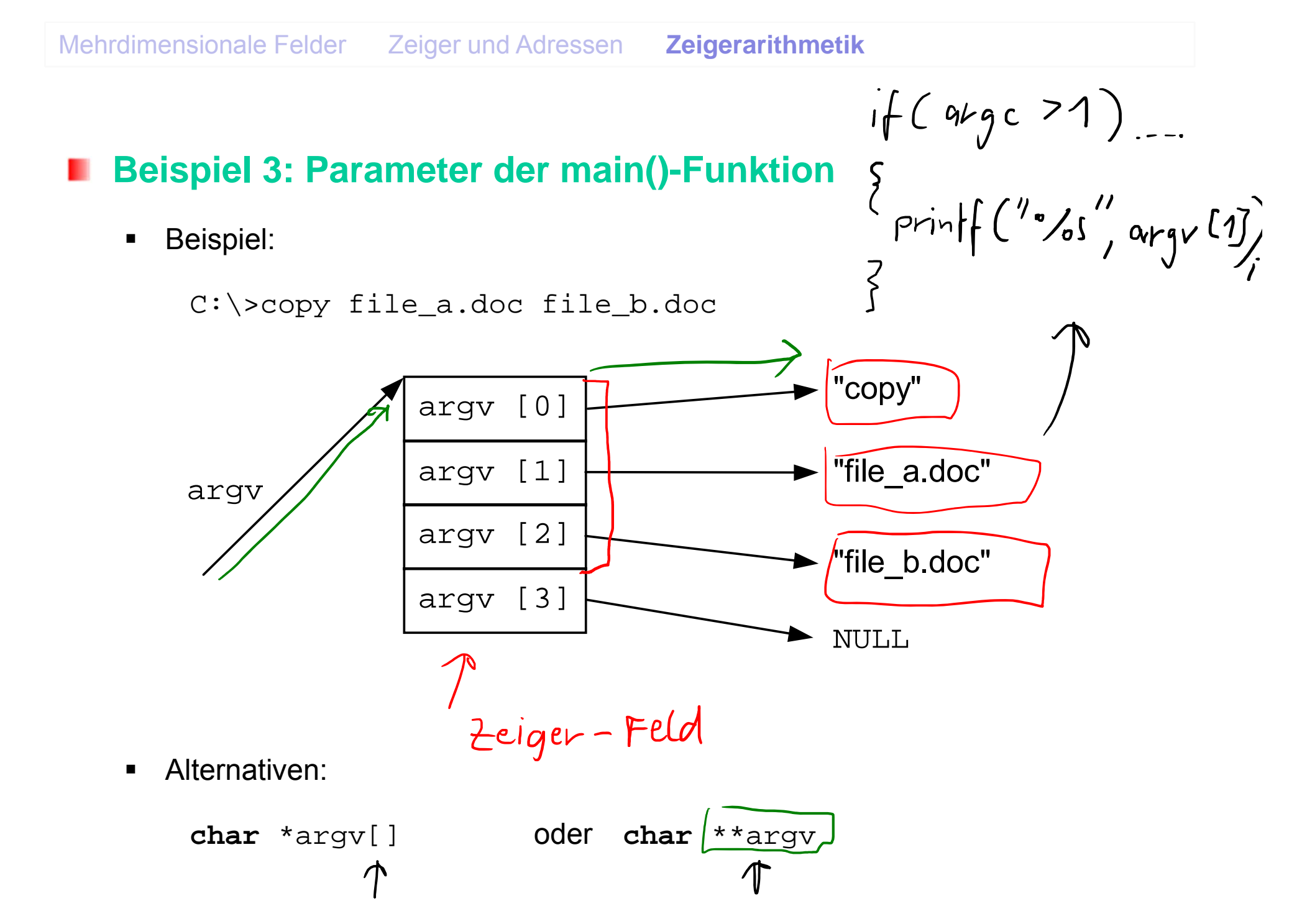